Министерство науки и высшего образования Российской Федерации

Федеральное государственное бюджетное образовательное учреждение высшего образования

«Магнитогорский государственный технический университет им. Г.И. Носова» Многопрофильный колледж

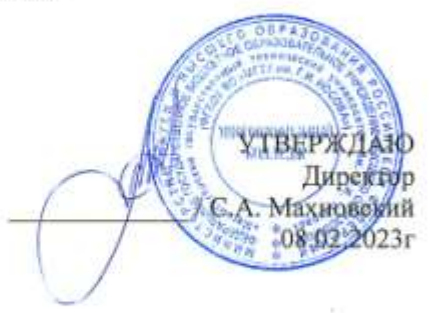

#### РАБОЧАЯ ПРОГРАММА УЧЕБНОЙ ПРАКТИКИ

#### программы подготовки специалистов среднего звена по специальности 09.02.07 Информационные системы и программирование Квалификация: Программист

Форма обучения очная на базе основного общего образования

Магнитогорск, 2023

1

Программа учебной практики разработана на основе: ФГОС по специальности среднего профессионального образования 09.02.07 Информационные системы и программирование, утвержденного приказом Министерства образования и науки Российской Федерации от «09» декабря 2016 г. №1547; Примерной основной образовательной программы по специальности 09.02.07 Информационные системы и программирование, зарегистрированной в федеральном реестре примерных основных образовательных программ (регистрационный номер 09.02.07-170511), СМК-К-О-РЕ-73-20 Порядок организации практической подготовки при реализации практик по образовательным программам среднего профессионального образования, рабочих программ профессиональных модулей программы подготовки специалистов среднего звена по специальности.

#### ОДОБРЕНО

Предметной -цикловой комиссией «Информатики и вычислительной техники» Председатель Т.Б.Ремез Протокол № 6 от 25

Методической комиссией МпК

Протокол № 4 от 08.02.2023

#### Разработчики:

преподаватель профессионального цикла МпК ФГБОУ ВО «МГТУ им. Г.И. Носова», к.т.н., доцент /Власта Диляуровна Тутарова преподаватель профессионального цикла МпК ФГБОУ ВО «МГТУ им. Г.И. Носова» - / Татьяна Борисовна Осолодкова преподаватель профессионального цикла МпК ФГБОУ ВО «МГТУ им. Г.И. Носова» П. / И ру ПОлия Александровна Мазнина

Согласовано: Заведующий отделением практической подготовки

Е.Ж. Кузьмичева «08» февраля 2023г.

/Александр Александрович Пермяков/

Рецензент; заместитель исполнительного директора по ОКР НПО «Андроидная техника»

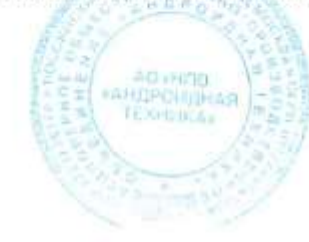

## **СОДЕРЖАНИЕ**

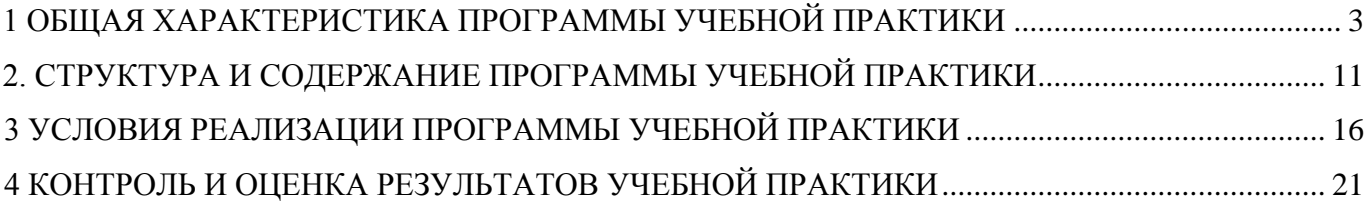

# <span id="page-2-0"></span>**1 ОБЩАЯ ХАРАКТЕРИСТИКА ПРОГРАММЫ УЧЕБНОЙ ПРАКТИКИ 1.1 Область применения программы**

Рабочая программа учебной практики является частью программы подготовки специалистов среднего звена по специальности 09.02.07 Информационные системы и программирование

### **1.2 Цель и планируемые результаты освоения программы учебной практики**

Учебная практика реализуется в рамках профессиональных модулей:

ПМ. 01. Разработка модулей программного обеспечения для компьютерных систем

ПМ.02 Осуществление интеграции программных модулей

ПМ.11 Разработка, администрирование и защита баз данных образовательной программы и направлена на формирование у обучающихся умений, приобретение первоначального практического опыта для последующего освоения общих и профессиональных компетенций (ПК) по видам деятельности (ВД):

ПК 1.2 Разрабатывать программные модули в соответствии с техническим заданием.

- ПК.2.1 Разрабатывать требования к программным модулям на основе анализа проектной и технической документации на предмет взаимодействия компонент
- ПК.2.2 Выполнять интеграцию модулей в программное обеспечение
- ПК.2.3 Выполнять отладку программного модуля с использованием специализированных программных средств
- ПК.2.4 Осуществлять разработку тестовых наборов и тестовых сценариев для программного обеспечения
- ПК.2.5 Производить инспектирование компонент программного обеспечения на предмет соответствия стандартам кодирования

ПК 11.1 Осуществлять сбор, обработку и анализ информации для проектирования баз данных.

ПК11.2 Проектировать базу данных на основе анализа предметной области.

ПК11.3 Разрабатывать объекты базы данных в соответствии с результатами анализа предметной области.

ПК 11.4 Реализовывать базу данных в конкретной системе управления базами данных.

ПК 11.5 Администрировать базы данных.

ПК11.6 Защищать информацию в базе данных с использованием технологии защиты информации.

ОК1 Выбирать способы решения задач профессиональной деятельности, применительно к различным контекстам.

ОК 2 Использовать современные средства поиска, анализа и интерпретации информации и информационные технологии для выполнения задач профессиональной деятельности.

ОК 4 Эффективно взаимодействовать и работать в коллективе и команде.

ОК 5 Осуществлять устную и письменную коммуникацию на государственном языке с учетом особенностей социального и культурного контекста.

ОК 7 Содействовать сохранению окружающей среды, ресурсосбережению, применять знания об изменении климата, принципы бережливого производства, эффективно действовать в чрезвычайных ситуациях.

ОК 9 Пользоваться профессиональной документацией на государственном и иностранном языках.

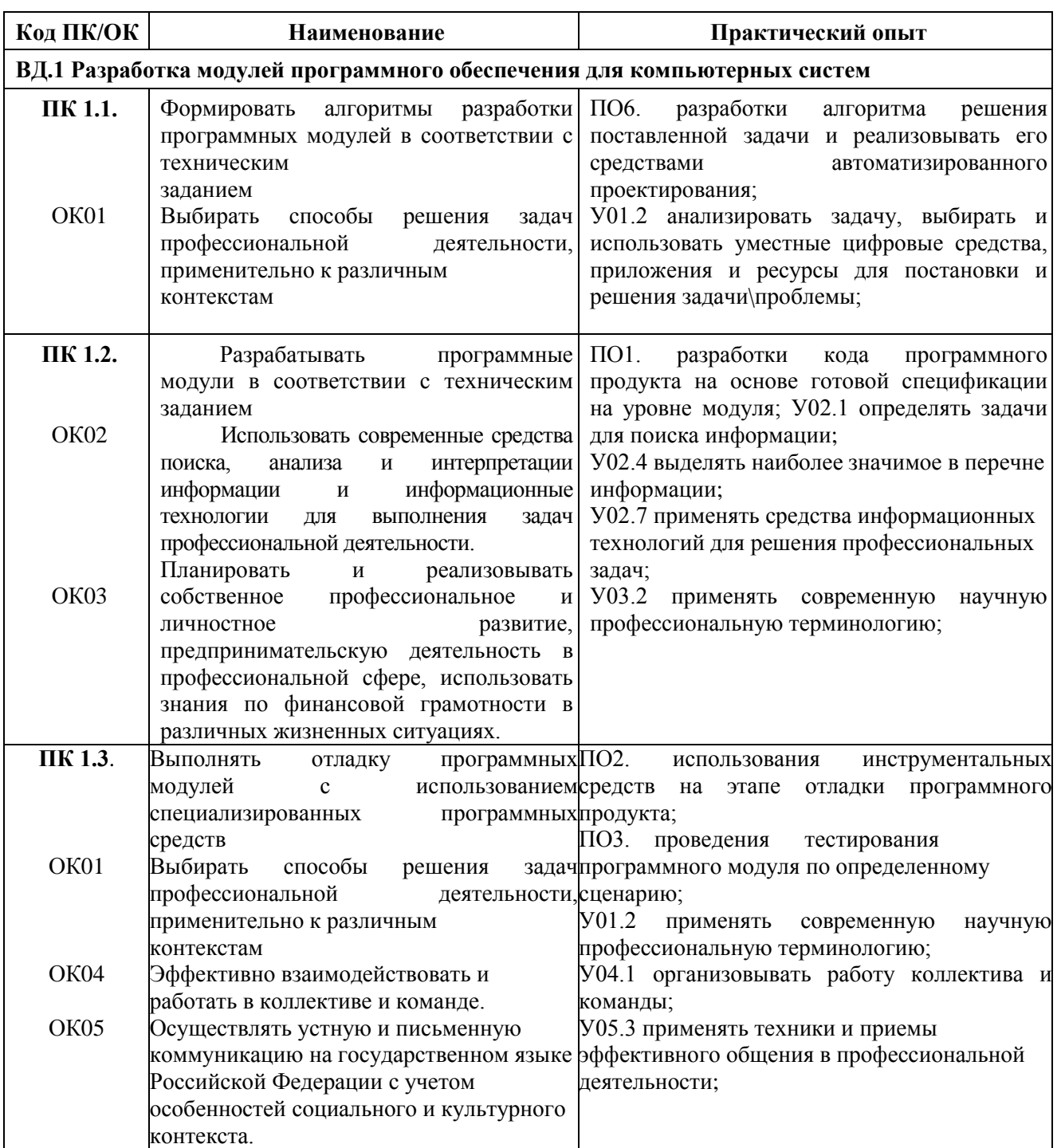

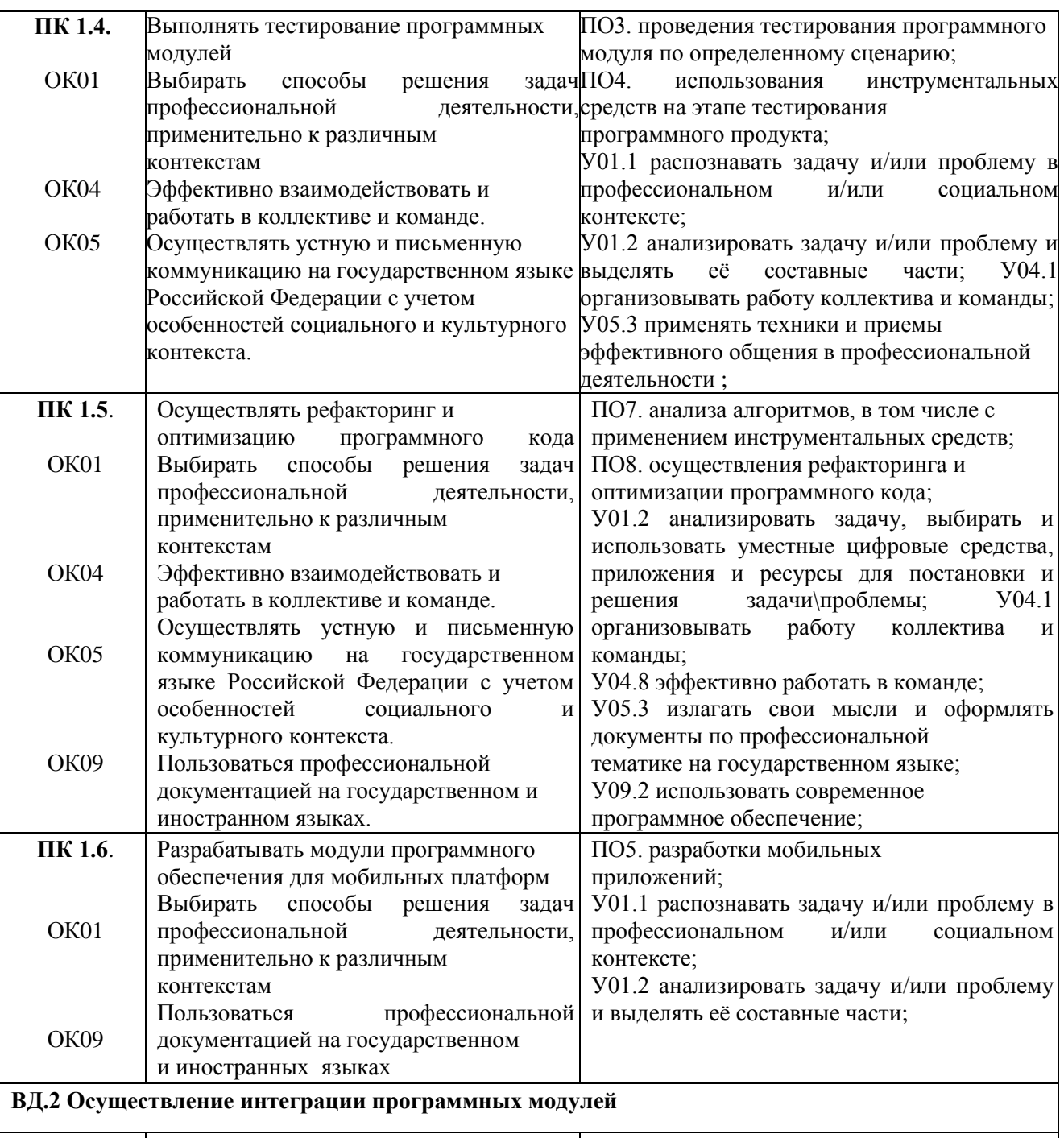

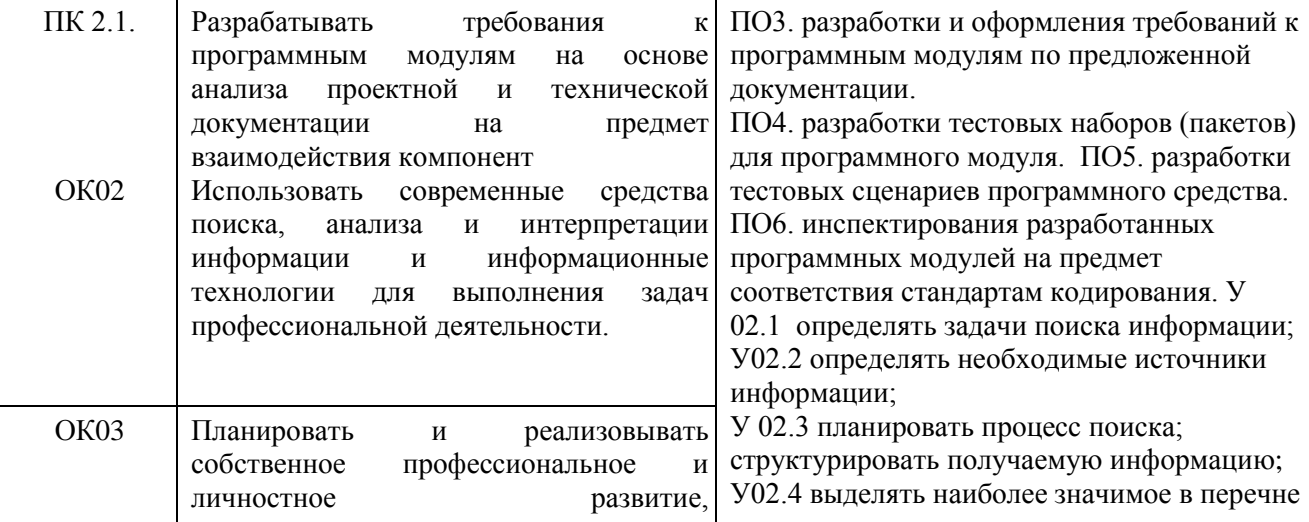

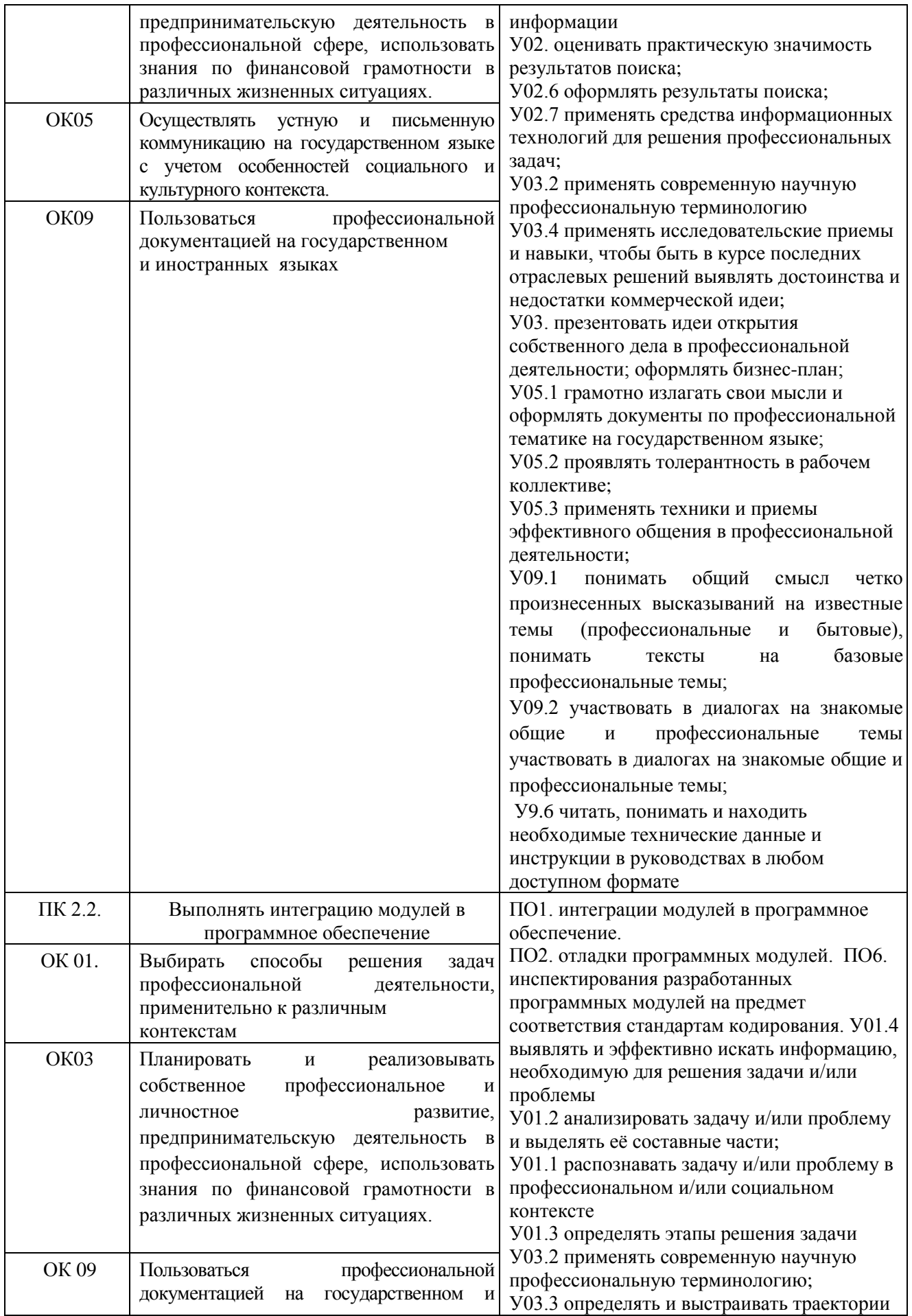

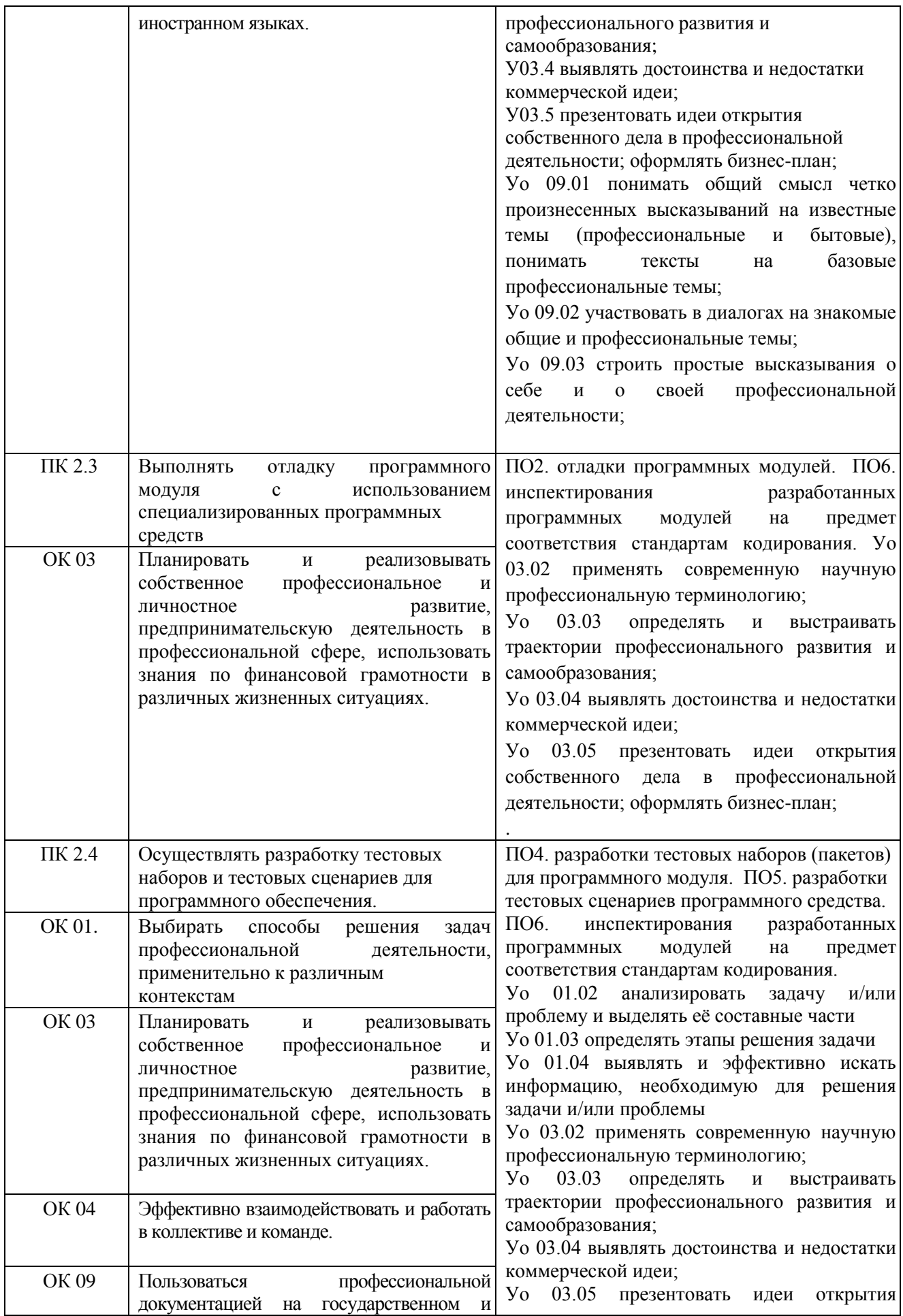

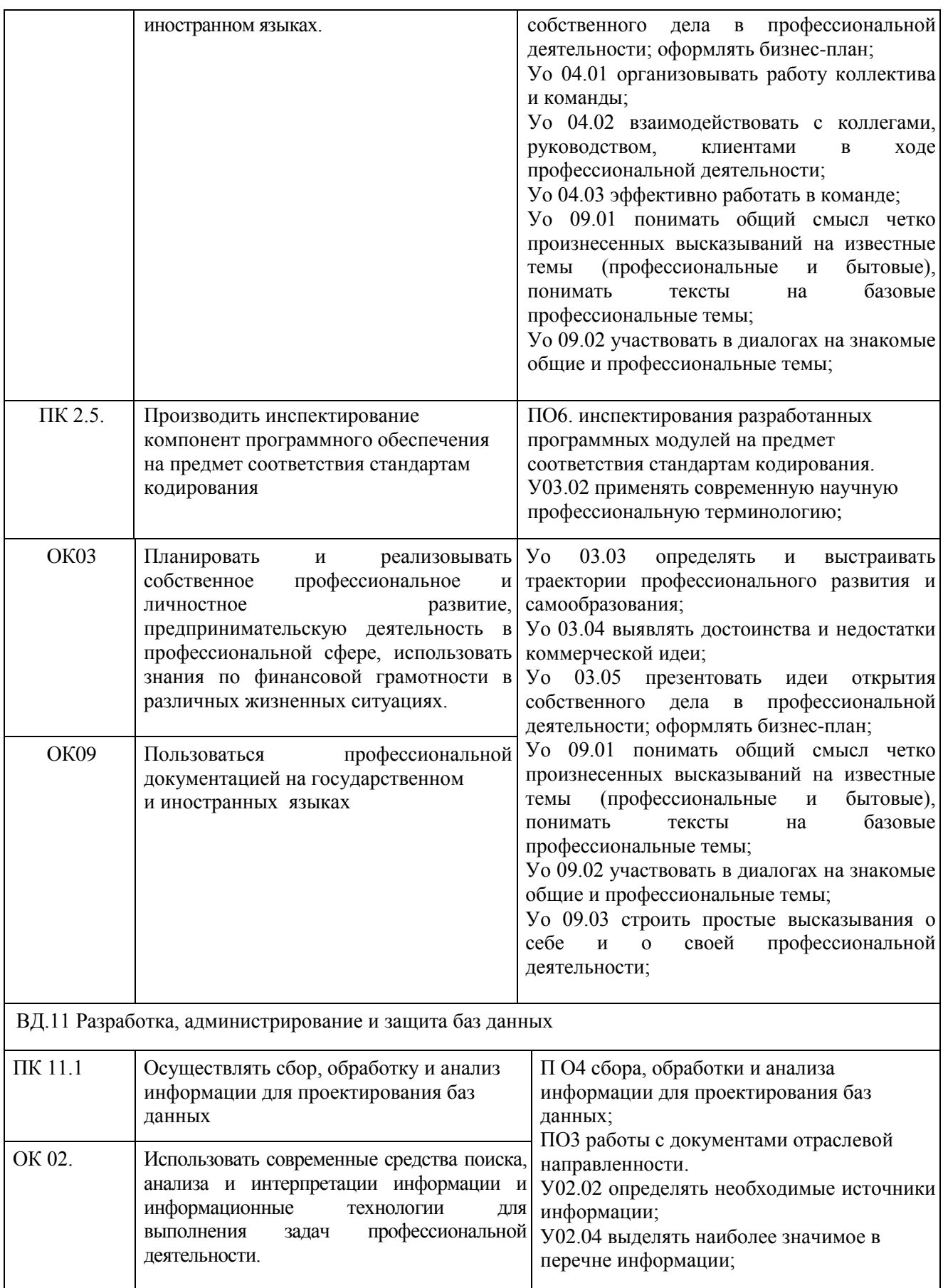

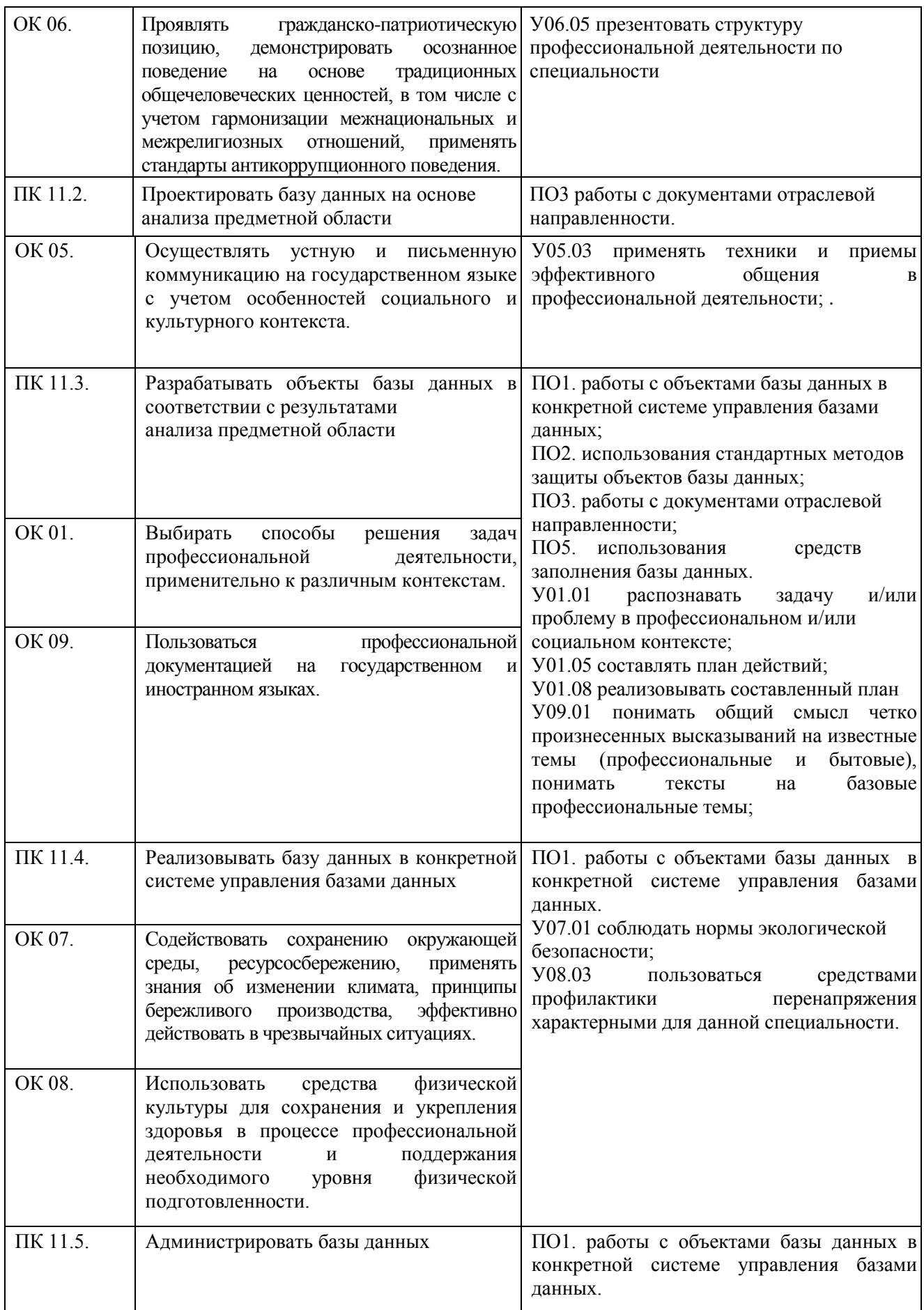

![](_page_9_Picture_79.jpeg)

# <span id="page-10-0"></span>**2. СТРУКТУРА И СОДЕРЖАНИЕ ПРОГРАММЫ УЧЕБНОЙ ПРАКТИКИ**

# **2.1 Объем и структура программы учебной практики по специальности 09.02.07 Информационные системы и программирование**

![](_page_10_Picture_319.jpeg)

# **2.2 Содержание рабочей программы учебной практики**

![](_page_10_Picture_320.jpeg)

![](_page_11_Picture_291.jpeg)

![](_page_12_Picture_334.jpeg)

![](_page_13_Picture_312.jpeg)

![](_page_14_Picture_46.jpeg)

# <span id="page-15-0"></span>**3 УСЛОВИЯ РЕАЛИЗАЦИИ ПРОГРАММЫ УЧЕБНОЙ ПРАКТИКИ**

#### **3.1 Материально-техническое обеспечение учебной практики**

#### **УП.01.01**

Лаборатория Программного обеспечения и сопровождения компьютерных систем;

Учебная аудитория для проведения учебных занятий, для групповых и индивидуальных консультаций, для текущего контроля и промежуточной аттестации, для учебных практик, для практической подготовки.

Рабочее место преподавателя: персональный компьютер, проектор, интерактивная доска, сканер; рабочие места обучающихся, доска учебная, учебная мебель; Персональные компьютеры.

#### **УП.02.01**

Лаборатория Программного обеспечения и сопровождения компьютерных систем;

Учебная аудитория для проведения учебных занятий, для групповых и индивидуальных консультаций, для текущего контроля и промежуточной аттестации, для учебных практик, для практической подготовки.

Рабочее место преподавателя: персональный компьютер, проектор, интерактивная доска, сканер; рабочие места обучающихся, доска учебная, учебная мебель; Персональные компьютеры.

#### **УП.11.01**

Лаборатория Программирования и баз данных;

Учебная аудитория для проведения учебных занятий, практических и лабораторных занятий, для групповых и индивидуальных консультаций, для текущего контроля и промежуточной аттестации, для самостоятельной работы.

Рабочее место преподавателя: персональный компьютер, проектор, экран, принтер; рабочие места обучающихся, доска учебная, учебная мебель; Персональные компьютеры.

Для реализации программы учебной практики предусмотрены следующие специальные помещения и оснащение:

![](_page_15_Picture_213.jpeg)

![](_page_16_Picture_268.jpeg)

Сроки проведения учебной практики определяются в соответствии с календарным учебным графиком.

### **3.2 Учебно-методическое и информационное обеспечение реализации программы**  ПМ.01 Основная литература

1. Дадаян, Э. Г. Конфигурирование и моделирование в системе «1С: Предприятие» [Электронный ресурс] : учебник / Э. Г. Дадян. — Москва : Вузовский учебник : ИНФРА-М, 2019. — 417 с. + Доп. Материалы. - Режим доступа[:](https://new.znanium.com/read?id=327817) <https://new.znanium.com/read?id=327817> – Загл. с экрана.

2. Зыков, С. В. Программирование. Объектно-ориентированный подход [Электронный ресурс] : учебник и практикум для академического бакалавриата / С. В. Зыков. — Москва : Издательство Юрайт, 2019. — 155 с. — (Бакалавр. Академический курс). — ISBN 978-5534-00850-0. — Режим доступа:<https://urait.ru/bcode/434106> – Загл. с экрана.

3. Соколова, В. В. Разработка мобильных приложений [Электронный ресурс] : учебное пособие для среднего профессионального образования / В. В. Соколова. — Москва : Издательство Юрайт, 2019. — 175 с. — (Профессиональное образование). — ISBN 978-5534-10680-0. — Режим доступа:<https://urait.ru/bcode/431172> – Загл. с экрана.

## **Дополнительная литература**

1. Соколова, В. В. Вычислительная техника и информационные технологии. Разработка мобильных приложений [Электронный ресурс] : учебное пособие для прикладного бакалавриата / В. В. Соколова. — Москва : Издательство Юрайт, 2019. — 175 с. — (Университеты России). — ISBN 978-5-9916-6525-4. — Режим доступа:<https://urait.ru/bcode/433981> – Загл. с экрана.

2. Хорев, П. Б. Объектно-ориентированное программирование с примерами на С#

[Электронный ресурс] : учеб. пособие / П. Б. Хорев. — Москва : ФОРУМ : ИНФРА-М, 2019. — 200 с. — (Высшее образование: Бакалавриат). - Режим доступа: <https://new.znanium.com/read?id=339308> [–](https://new.znanium.com/read?id=339308) Загл. с экрана.

3. Черпаков, И. В. Основы программирования [Электронный ресурс] : учебник и практикум для среднего профессионального образования / И. В. Черпаков. — Москва : Издательство Юрайт, 2019. — 219 с. — (Профессиональное образование). — ISBN 978-5-9916-9984-6. — Режим доступа:<https://urait.ru/bcode/436557> – Загл. с экрана.

## **ПМ.02 Основная литература**

1. Гагарина Л. Г. Технология разработки программного обеспечения [Электронный ресурс] : учебное пособие / Л. Г. Гагарина, Е. В. Кокорева, Б. Д. Сидорова-Виснадул ; под ред. Л. Г. Гагариной. — Москва : ИД «ФОРУМ» : ИНФРА-М, 2019. — 400 с. — Режим доступа: <https://new.znanium.com/read?id=336552> [–](https://new.znanium.com/read?id=336552) Загл. с экрана.

#### **Дополнительная литература**

1. Федорова, Г. Н. Разработка, внедрение и адаптация программного обеспечения отраслевой направленности [Электронный ресурс] : учебное пособие / Г. Н. Федорова. — М. :КУРС : ИНФРА-М, 2019. — 336 с. (Среднее Профессиональное Образование). - Режим доступа: <https://new.znanium.com/read?id=330691> [–](https://new.znanium.com/read?id=330691) Загл. с экрана.

2. Хорев, П. Б. Объектно-ориентированное программирование с примерами на С# [Электронный ресурс] : учебное пособие / П. Б. Хорев. — Москва : ФОРУМ : ИНФРА-М, 2019. — 200 с. — Режим доступа[:](https://new.znanium.com/read?id=339308) <https://new.znanium.com/read?id=339308> [–](https://new.znanium.com/read?id=339308) Загл. с экрана.

## **ПМ.11 Основная литература**

- 1. Голицына, О. Л. Базы данных [Электронный ресурс] : учебное пособие / О. Л. Голицына, Н. В. Максимов, И. И. Попов. — 4-е изд., перераб. и доп. — Москва : ФОРУМ : ИНФРА-М, 2019. — 400 с. — Режим доступа:<https://znanium.com/read?id=339368> – Загл. с экрана.
- 2. Федорова, Г. Н. Основы проектирования баз данных [Электронный ресурс] : учебник для студентов учреждений среднего профессионального образования / Г. Н. Федорова. - 3-е изд., стер. - Москва : Издательский центр "Академия", 2019. - 224 с. - Режим доступа: <https://www.academia-moscow.ru/reader/?id=434276> . - ISBN 978-5-4468-8690-6
- 3. Шустова, Л. И. Базы данных [Электронный ресурс] : учебник / Л.И. Шустова, О.В. Тараканов. — Москва : ИНФРА-М, 2019. — 304 с. + Доп. Материалы. - Режим доступа: <https://znanium.com/read?id=340159>– Загл. с экрана.

# **Дополнительная литература**

1. Гагарина, Л. Г. Разработка и эксплуатация автоматизированных информационных систем [Электронный ресурс] : учеб. пособие / Л.Г. Гагарина. — Москва : ИД «ФОРУМ» : ИНФРА-М, 2019. — 384 с. — (Среднее профессиональное образование). - Режим доступа: <https://new.znanium.com/read?id=333679> [–](https://new.znanium.com/read?id=333679) Загл. с экрана.

2. Маркин, А. В. Программирование на SQL в 2 ч. Часть 1 [Электронный ресурс] : учебник и практикум для вузов / А. В. Маркин. — 2-е изд., перераб. и доп. — Москва : Издательство Юрайт, 2019. — 403 с. — (Высшее образование). — ISBN 978-5-534-12256-5. — Режим доступа: <https://urait.ru/bcode/447115> [–](https://urait.ru/bcode/447115) Загл. с экрана.

3. Маркин, А. В. Программирование на SQL в 2 ч. Часть 2 [Электронный ресурс] : учебник и практикум для вузов / А. В. Маркин. — 2-е изд., испр. и доп. — Москва : Издательство Юрайт, 2019. — 340 с. — (Высшее образование). — ISBN 978-5-534-12258-9. — Режим доступа: <https://urait.ru/bcode/448191> [–](https://urait.ru/bcode/448191) Загл. с экрана.

4. Мартишин, С. А. Базы данных. Практическое применение СУБД SQL и NoSQL-типа для проектирования информационных систем [Электронный ресурс] : учеб. пособие / С. А.

Мартишин, В. Л. Симонов, М. В. Храпченко. — Москва : ИД «ФОРУМ» : ИНФРА-М, 2019. — 368 с. — (Высшее образование: Бакалавриат). - Режим доступа: <https://new.znanium.com/read?id=333330> [–](https://new.znanium.com/read?id=333330) Загл. с экрана.

#### **Программное обеспечение и Интернет-ресурсы:**

#### **УП.01.01**

- 1. MS Windows (подписка Imagine Premium)
- 2. Calculate Linux Desktop;
- 3. MS Office договор Д-1227-18 от 8.10.2018;
- 4. 7 Zip свободно распространяемое (https: //www.7-zip.org/);
- 5. Office Visio Prof 2007(подписка Imagine Premium) договор Д-1227-18 от 8.10.2018;
- 6. Atom Editor свободно распространяемое ПО (https://atom.io/)
- 7. Visual Studio Code свободно распространяемое ПО (https: //code.visualstudio.com/);

8. VisualStudioCommunity свободно распространяемое ПО (https:

//visualstudio.microsoft.com/ru/vs/community/);

9. Git свободно распространяемое ПО (https: //git-scm.com/);

10. Sql server management studio свободно распространяемое ПО (https:

//docs.microsoft.com/ru-ru/sql/ssms/download-sql-server-management-studio-ssms?view=sqlserverver15);

- 11. SCO OpenServer свободно распространяемое ПО (https: //ospanel.io/);
- 12. MySQL Workbench Community Edition свободно распростроняемое (https:

//www.mysql.com/products/enterprise/);

- 13. MS Access 2007(подписка Imagine Premium) договор Д-1227-18 от 8.10.2018;
- 14. SQL Server 2012(подписка Imagine Premium) договор Д-1227-18 от 8.10.2018
- 15. Oracle VM VirtualBox свободно распространяемое ПО (https: //www.virtualbox.org/);
- 16. Turbo Assembler 5.0 свободно распространяемое ПО (http://gri-software.ru/tasmvisual.html)
- 17. Inkscape свободно распространяемое (https: //inkscape.org/ru/);
- 18. Android Studio свободно распространяемое (https: //developer.android.com/studio?hl=ru);
- 19. FireFox Developer свободно распространяемое (https:
- //www.mozilla.org/ru/firefox/developer/);
- 20. Notepad++ свободно распространяемое (https: //notepad-plus-plus.org/);
- 21. Anaconda 3 свободно распространяемое (https: //www.anaconda.com/);
- 22. Virtual CloneDrive свободно распростроняемое (https: //www.elby.ch/en/products/vcd.html);
- 23. NetBeans свободно распространяемое (https: //netbeans.org/);
- 24. Python свободно распространяемое (https: //www.python.org/);
- 25. Unity свободно распространяемое (https: //unity.com/ru);
- 26. Zeal свободно распространяемое (https://zealdocs.org/download.html);
- 27. Visual Studio(подписка Imagine Premium) договор Д-1227-18 от 8.10.2018: 11.10.2021;
- 28. 1С: Предприятие 8.3.16 договор №10/05-КП от 14.09.2005;

# **УП.02.01**

- 1. MS Windows (подписка Imagine Premium) договор Д-1227-18 от 08.10.2018;
- 2. Calculate Linux Desktop свободно распространяемое ПО (https://www.calculatelinux.org/ru/);
- 3. MS Office договор Д-1227-18 от 8.10.2018;
- 4. 7 Zip свободно распространяемое (https: //www.7-zip.org/);
- 5. Office Visio Prof 2007(подписка Imagine Premium) договор Д-1227-18 от 8.10.2018;
- 6. Atom Editor свободно распространяемое ПО (https://atom.io/)
- 7. Visual Studio Code свободно распространяемое ПО (https: //code.visualstudio.com/); VisualStudioCommunity свободно распространяемое ПО (https:
- //visualstudio.microsoft.com/ru/vs/community/);
- 8. Git свободно распространяемое ПО (https: //git-scm.com/);
- 9. Sql server management studio свободно распространяемое ПО (https:

//docs.microsoft.com/ru-ru/sql/ssms/download-sql-server-management-studio-ssms?view=sqlserverver15);

- 10. SCO OpenServer свободно распространяемое ПО (https: //ospanel.io/);
- 11. MySQL Workbench Community Edition свободно распростроняемое (https:

//www.mysql.com/products/enterprise/);

- 12. MS Access 2007(подписка Imagine Premium) договор Д-1227-18 от 8.10.2018;
- 13. SQL Server 2012(подписка Imagine Premium) договор Д-1227-18 от 8.10.2018;
- 14. Oracle VM VirtualBox свободно распространяемое ПО (https: //www.virtualbox.org/);
- 15. Turbo Assembler 5.0 свободно распространяемое ПО (http://gri-software.ru/tasmvisual.html)
- 16. Inkscape свободно распространяемое (https: //inkscape.org/ru/);
- 17. Android Studio свободно распространяемое (https: //developer.android.com/studio?hl=ru);
- 18. FireFox Developer свободно распространяемое (https:

//www.mozilla.org/ru/firefox/developer/);

- 19. Notepad++ свободно распространяемое (https: //notepad-plus-plus.org/);
- 20. Anaconda 3 свободно распространяемое (https: //www.anaconda.com/);
- 21. Virtual CloneDrive свободно распростроняемое (https: //www.elby.ch/en/products/vcd.html);
- 22. NetBeans свободно распространяемое (https: //netbeans.org/);
- 23. Python свободно распространяемое (https: //www.python.org/);
- 24. Unity свободно распространяемое (https: //unity.com/ru);
- 25. Zeal свободно распространяемое (https://zealdocs.org/download.html);
- 26. MS Visual Studio (подписка Imagine Premium) договор Д-1227-18 от 8.10.2018;
- 27. 1С: Предприятие 8.3.16 договор №10/05-КП от 14.09.2005;

# **УП.11.01 Лаборатория Программирования и баз данных;**

- 1. MS Windows (подписка Imagine Premium) договор  $\text{I}$ -1227-18 от 08.10.2018;
- 2. Calculate Linux Desktop свободно распространяемое ПО
- (https://www.calculatelinux.org/ru/);
- 3. MS Office №135 от 17.09.2007;
- 4. 7 Zip свободно распространяемое (https: //www.7-zip.org/)
- 5. Sublime Text 3 свободно распространяемое (https://www.sublimetext.com/3);
- 6. SCO OpenServer свободно распространяемое ПО (https: //ospanel.io/)

7. JetBrains PhpStorm бесплатное учебное ПО, лицензия для образовательных организаций D372158245

8. JetBrains WebStorm бесплатное учебное ПО, лицензия для образовательных организаций D372158245

- 9. Atom Editor свободно распространяемое ПО (https://atom.io/)
- 10. Visual Studio Code свободно распространяемое ПО (https: //code.visualstudio.com/);
- 11. VisualStudioCommunity свободно распространяемое ПО (https:
- //visualstudio.microsoft.com/ru/vs/community/);
- 12. Git свободно распространяемое ПО (https: //git-scm.com/);
- 13. Sql server management studio свободно распространяемое ПО (https:

//docs.microsoft.com/ru-ru/sql/ssms/download-sql-server-management-studio-ssms?view=sqlserverver15);

14. SCO OpenServer свободно распространяемое ПО (https: //ospanel.io/);

15. MySQL Workbench Community Edition свободно распространяемое ПО (https: //www.mysql.com/products/workbench/);

16. MS Access 2007(подписка Imagine Premium) договор Д-1227-18 от 8.10.2018;

17. SQL Server 2012(подписка Imagine Premium) договор Д-1227-18 от 8.10.2018;

18. Oracle VM VirtualBox свободно распространяемое ПО (https: //www.virtualbox.org/);

19. Virtual CloneDrive свободно распространяемое (https: //www.elby.ch/en/products/vcd.html); **Интернет-ресурсы**

1. Интуит Национальный открытый университет курс Основы разработки приложений для мобильных устройств на платформе Windows Phone

2. Интуит Национальный открытый университет курс Ассемблер в Linux для программистов на C<https://www.intuit.ru/studies/courses/3537/779/info>

3. Интуит Национальный открытый университет курс Основы тестирования программного обеспечения [https://www.intuit.ru/studies/professional\\_retraining/941/courses/48/info](https://www.intuit.ru/studies/professional_retraining/941/courses/48/info)

4. Интуит Национальный открытый университет курс Язык UML 2 в анализе и проектировании программных систем и бизнес-процессов [Электронный ресурс]. – Режим доступа: [http://www.intuit.ru/studies/courses/480/336/info,](http://www.intuit.ru/studies/courses/480/336/info) свободный.– Загл. с экрана. Яз. рус.3.3 Учебно-методическое обеспечение самостоятельной работы обучающихся

5. Интуит Национальный открытый университет курс Проектирование информационных систем в Microsoft SQL Server 2008 и Visual Studio 2008 [Электронный ресурс]. – Режим доступа: [http://www.intuit.ru/studies/courses/502/358/info,](http://www.intuit.ru/studies/courses/502/358/info) свободный.– Загл. с экрана. Яз. рус.

6. Интуит – национальный открытый университет. [Электронный ресурс]. Администрирование MySQL – Режим доступа: <https://www.intuit.ru/studies/courses/989/165/info> , свободный. – Загл. с экрана. Яз. рус. 7. Интуит – национальный открытый университет. [Электронный ресурс]. Разработка и защита баз данных в Microsoft SQL Server 2005 – Режим доступа:<https://www.intuit.ru/studies/courses/1141/263/info> , свободный. – Загл. с экрана. Яз. рус. 8. Практическое владение языком SQL.[Электронный ресурс]. – Режим доступа: [http://www.sql-e](http://www.sql-ex.ru/)x.r[u](http://www.sql-ex.ru/) , свободный.– Загл. с экрана. Яз. рус.

9. Интуит Национальный открытый университет курс Методы и средства инженерии программного обеспечения [Электронный ресурс]. – Режим доступа: [https://www.intuit.ru/studies/courses/2190/237/info,](https://www.intuit.ru/studies/courses/2190/237/info) свободный.– Загл. с экрана. Яз. рус. 10. Интуит Национальный открытый университет курс Процессы анализа и управления рисками в области ИТ [Электронный ресурс]. – Режим доступа: [https://www.intuit.ru/studies/courses/3506/748/info,](https://www.intuit.ru/studies/courses/3506/748/info)  свободный.– Загл. с экрана. Яз. рус.

#### **3.3 Общие требования к организации образовательного процесса**

Учебная практика проводится в форме практической подготовки в условиях выполнения обучающимися видов работ, связанных с будущей профессиональной деятельностью и направленных на формирование, закрепление, развитие практических навыков и компетенций по профилю образовательной программы.

# <span id="page-20-0"></span>**4 КОНТРОЛЬ И ОЦЕНКА РЕЗУЛЬТАТОВ УЧЕБНОЙ ПРАКТИКИ**

Оценка учебной практики осуществляется на основе анализа предусмотренных форм отчетности и экспертного оценивания запланированных результатов обучения: практического опыта и соответствующих общих и профессиональных компетенций, в том числе с учетом и(или) на основании результатов:

 текущего контроля видов работ, осуществляемого руководителями практики в процессе проведения практики;

 прохождения практики обучающимся, подтвержденных документами организаций проведения практики.

![](_page_20_Picture_278.jpeg)

![](_page_21_Picture_292.jpeg)

![](_page_22_Picture_257.jpeg)

![](_page_23_Picture_330.jpeg)

![](_page_24_Picture_247.jpeg)

![](_page_25_Picture_342.jpeg)

![](_page_26_Picture_268.jpeg)

![](_page_27_Picture_182.jpeg)

По окончании учебной практики студент предоставляет отчет.

Формой промежуточной аттестации по учебной практике является зачет. Зачет выставляется при условии положительного аттестационного листа по практике об уровне освоения ОК и ПК, заполненного руководителями практики от организации и колледжа, отчета по практике в соответствии с заданием на практику.

Отчет по учебной практике представляет собой комплект материалов, включающий документы для прохождения практики; подготовленные студентом материалы, подтверждающие выполнение заданий по практике.

Все необходимые материалы, предусмотренные рабочей программой практики и индивидуальным заданием на практику, комплектуются в отчете в следующем порядке:

- − титульный лист;
- − внутренняя опись документов, находящихся в отчете;
- − задание на практику;
- − аттестационный лист по практике;
- − отчет о выполнении заданий по практике;
- − приложения к отчету.

Критерии оценки отчета по учебной практике:

- − соответствие содержания отчета программе прохождения практики
- − отчет собран в полном объеме;
- − структурированность (четкость, нумерация страниц, подробное оглавление отчета);
- − оформление отчета;
- − индивидуальное задание раскрыто полностью;
- − не нарушены сроки сдачи отчета.

Требования к оформлению отчета по практике представлены в методических указаниях по учебной практике.

![](_page_28_Picture_47.jpeg)

# **ЛИСТ РЕГИСТРАЦИИ ИЗМЕНЕНИЙ И ДОПОЛНЕНИЙ**